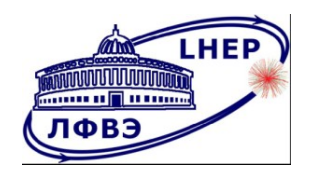

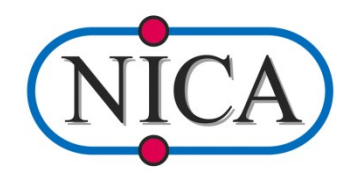

# Анализ поляризации лямбда гиперонов

А.Зинченко, Р.Ахат

# Введение

Тяжелые странные объекты так лямбда гипероны могут нести важные признаки горячей и плотной ядерной материи.

В рамках эксперимента на детекторе MPD планируется изучать гипероны на встречных пучках.

В столкновениях тяжелых ионов измерение поляризации странных гиперонов позволит изучит Свойства среды КХД, такие параметры как Гидродинамическая спиральность, завихренность

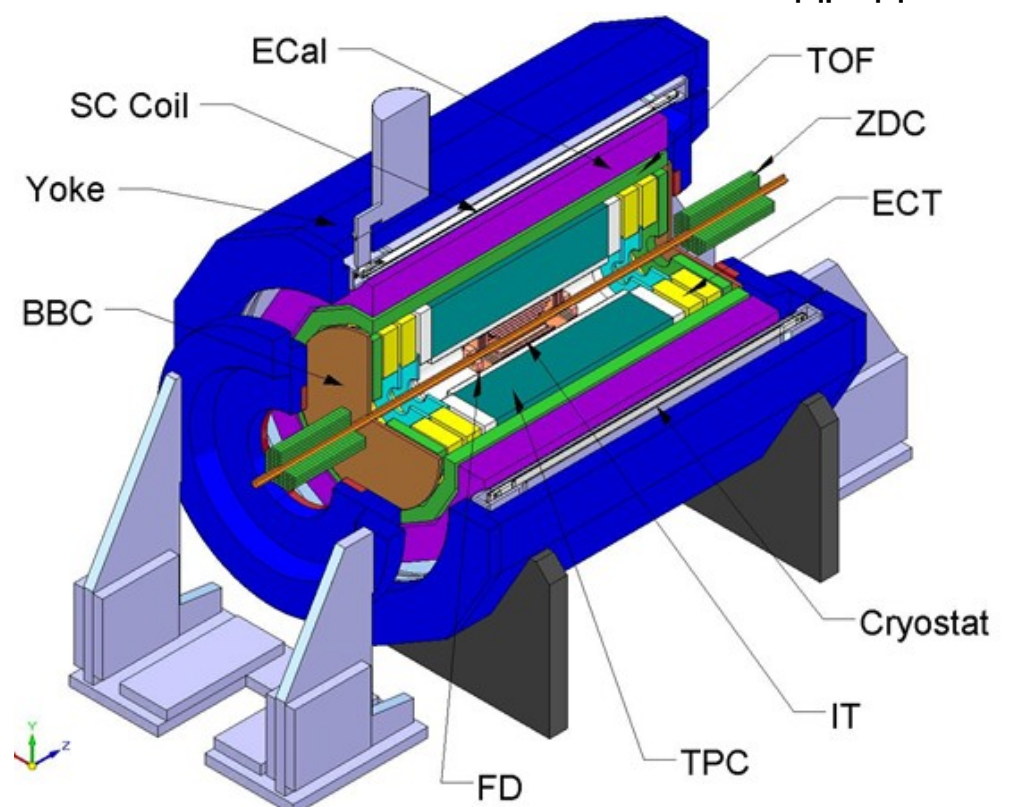

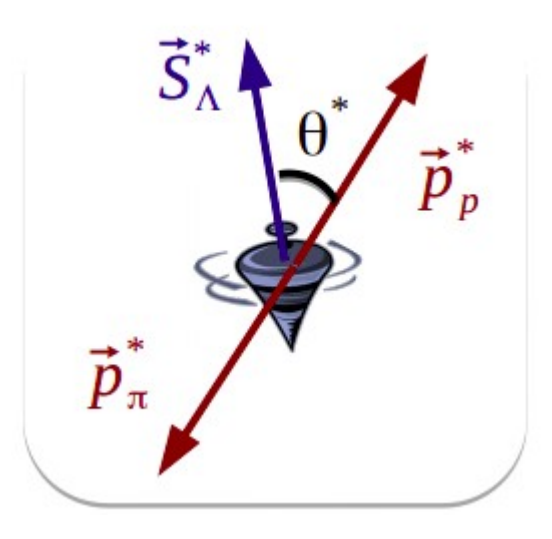

# Модель

- Моделирование было выполнено для 2000 событий столкновении Au-Au (0-3.8 fm)
- События с поляризованными лямбда гиперонами был создан генератором LAQGSM.
- Поляризационные эффекты симулированы пакетом GEANT 4, т.е включался анизотропный распад во время транспорта частицы через детектерную установку

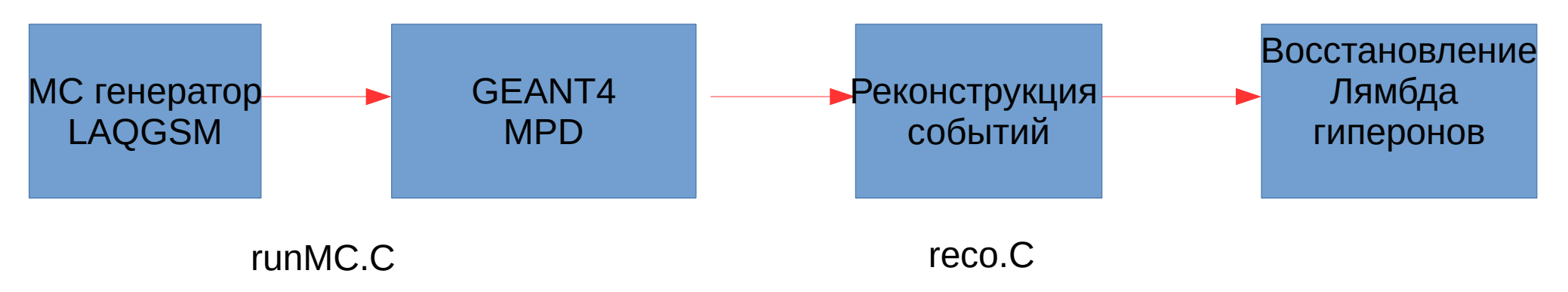

# **Анализ**

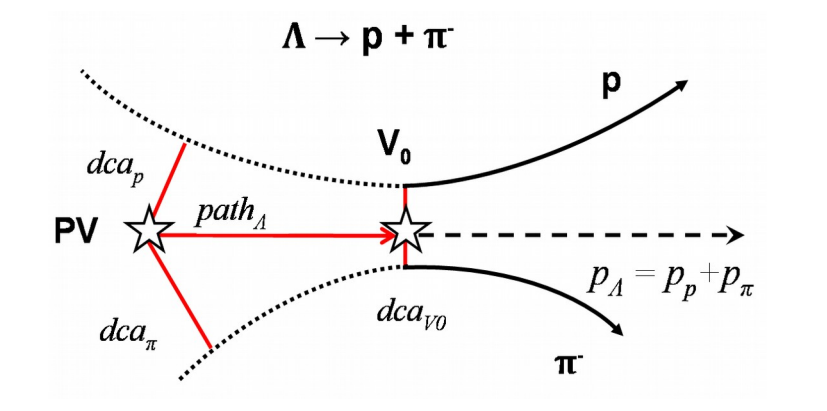

- $PV primary vertex$
- $V_0$  vertex of hyperon decay
- $dca$  distance of the closest approach
- $path decay$  length

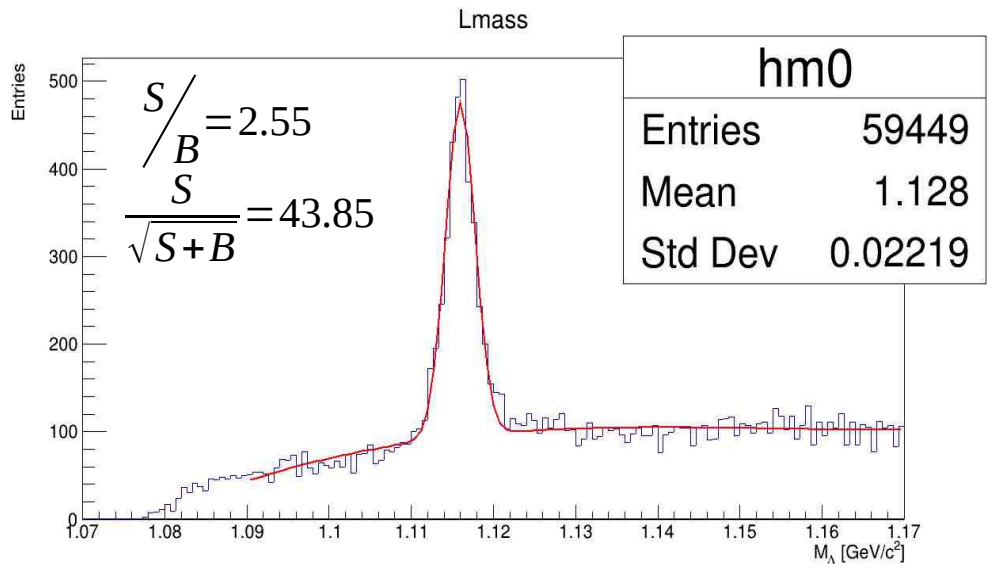

Для определения cut-ов делаем скан всех критериев отбора с максимальной значимостью

$$
\frac{S}{\sqrt{S+B}}
$$

Для подсчета количества лямбд из инвариантной массы, устанавливаем границы окон и вычитаем фон.

# Угловые распределения истинных лямбда гиперонов

### Неполяризованные Лямбды

### Поляризованные Лямбды

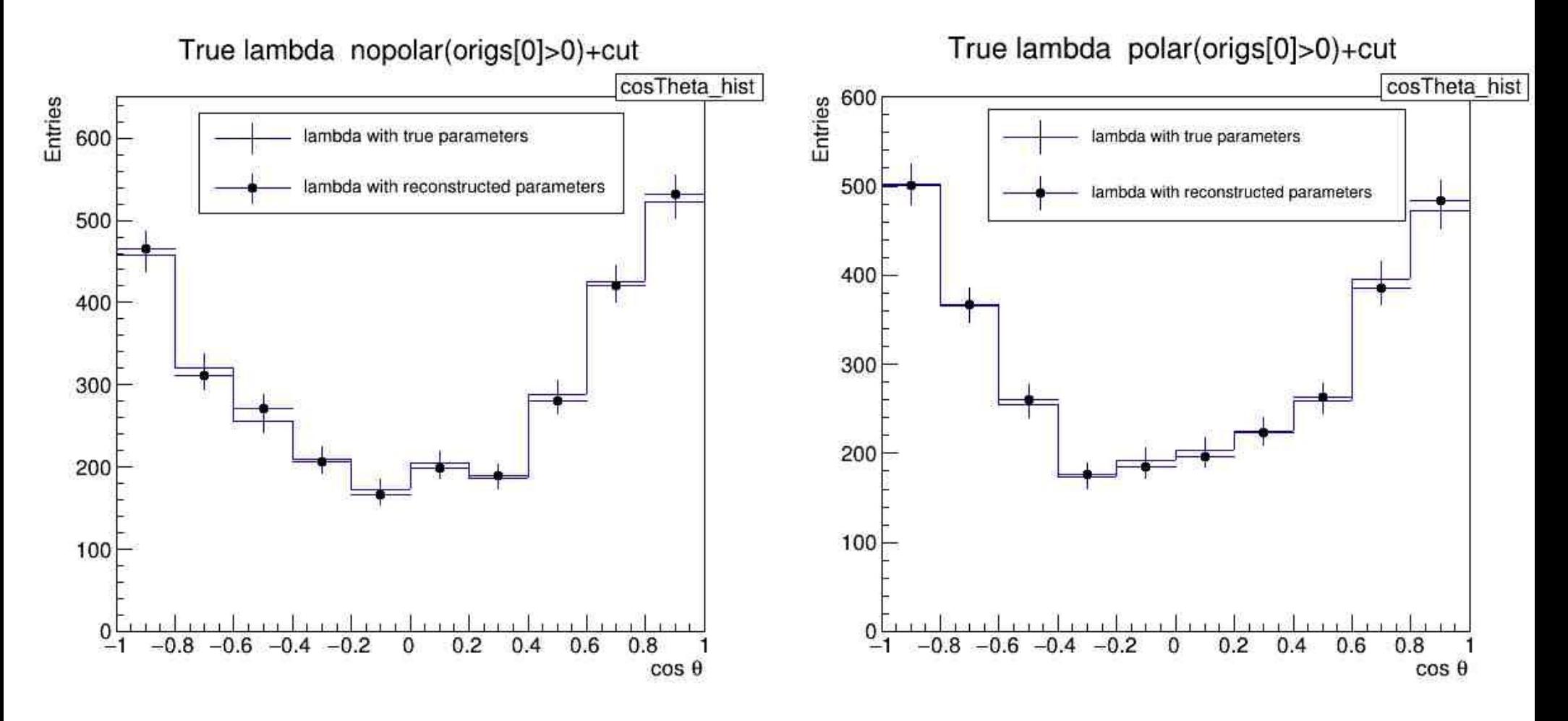

Истинные лямбда (origs[0]>0) с истинными и реконструированными параметрами

## Отношения поляризованных на неполяризованных истинных лямбда гиперонов

#### истинные Лямбды с истинными параметрами

### истинные Лямбды с реконструированными параметрами

lambda with true paramaters(origs[0]>0) ratio+cut lambda with reconstructed paramaters(origs[0]>0) ratio+cut cosTheta hist cosTheta hist 2 atio polar/nopolar ratio polar/nopolar 1292 1297 Entries Entries 1.8  $-0.02588$ 1.8  $-0.02629$ Mean Mean 0.5718 Std Dev Std Dev 0.5719 1.6 1.6  $\chi^2$  / ndf  $10.49/8$  $\chi^2$  / ndf  $12.14/8$ <sub>DO</sub>  $0.9932 \pm 0.0257$ p<sub>0</sub>  $0.9921 \pm 0.0257$ 1.4  $1.4$  $-0.1377 \pm 0.0601$  $D<sub>1</sub>$  $-0.1476 \pm 0.0604$ p1  $1.2$  $1.2$  $0.8$  $0.8$  $0.6$  $0.6$  $0.4$  $0.4$  $0.2$  $0.2$  $\Omega$  $-0.6 - 0.4 - 0.2$  $\overline{0}$  $0.2$  $0.4$  $-0.4$  $0.2$  $0.4$ 0.8  $0.6$  $0.6$  $0.8$  $cos \theta$  $cos \theta$ 

Отношения истинных лямбд (origs[0]>0) с истинными и реконструированными параметрами

## Отношения поляризованных на неполяризованных истинных лямбда гиперонов

## истинные Лямбды с истинными параметрами (6 бинов)

## истинные Лямбды с реконструированными параметрами (6 бинов)

lambda with reconstructed paramaters(origs[0]>0) ratio+cut

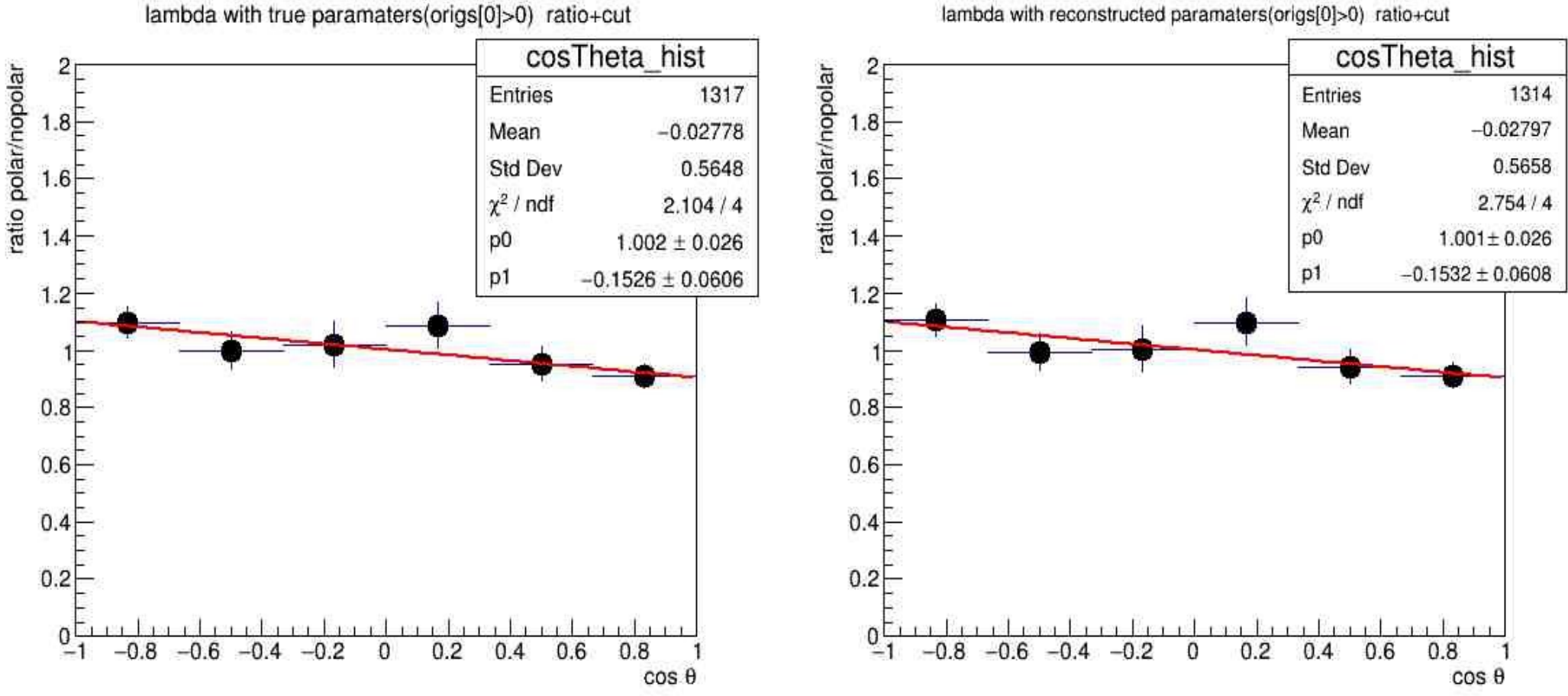

Отношения истинных лямбд (origs[0]>0) с истинными и реконструированными параметрами

7

## Спектры масс лямбда гиперонов

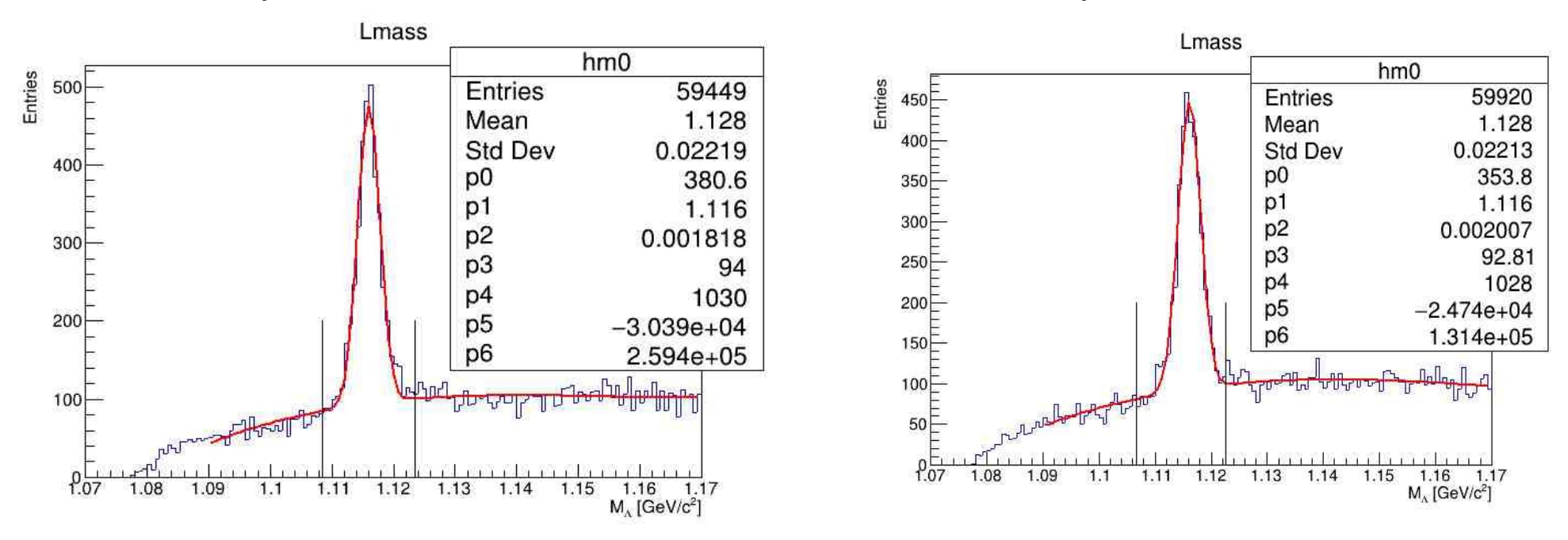

#### Поляризованные Лямбды

Окно для области пика (M-4σ,M+4σ)

Неполяризованные Лямбды

Функция для фитирования (Гаусс+Полиномы 3 степени):

$$
f(x) = \exp\left(\frac{-0.5(x-[0])^2}{[1]^2}\right) + [2] + [3]x + [4]x^2 + [5]x^2 + [6]x^3
$$

## Спектры масс поляризованных лямбда гиперонов

## Спектр масс лямбды в углах

## Спектр масс лямбды в углах

 $-0.333 \le \cos(\theta) \le 0$   $-0.666 \le \cos(\theta) \le -1.0$ 

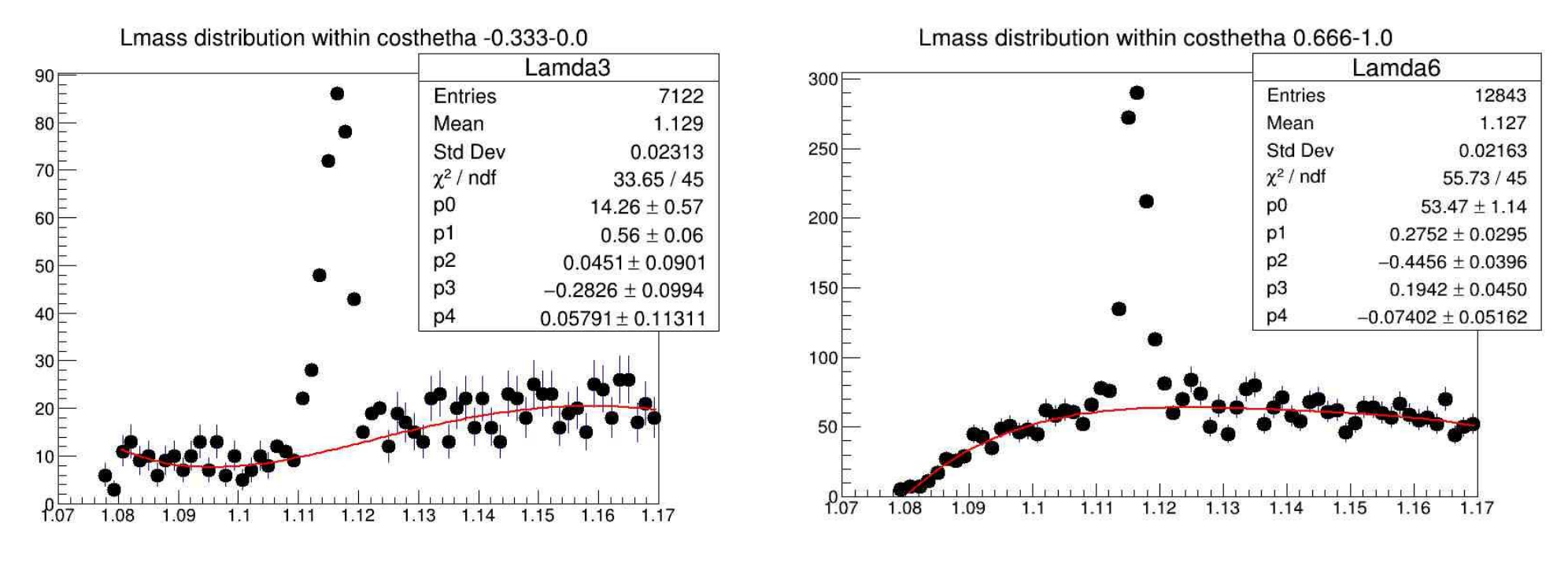

Окно для области пика (M-4σ,M+4σ)

Функция для фитирования фона (Полиномы Лежандра):

$$
f(x) = [0] (L_0 + [1]L_1 + [2]L_2 + [3]L_3 + [4]L_4)
$$
  
\n
$$
e = \frac{2(x-1.17)}{(1.17-1.08)} - 1
$$
\n
$$
L_0 = 1
$$
\n
$$
L_1 = e
$$
\n
$$
L_2 = 0.5(3e^2 - 1)
$$
\n
$$
L_3 = 0.5e(5e^2 - 3)
$$
\n
$$
L_4 = 0.125e(35e^4 - 30e^2 + 3)
$$

# Спектры масс поляризованных лямбда гиперонов

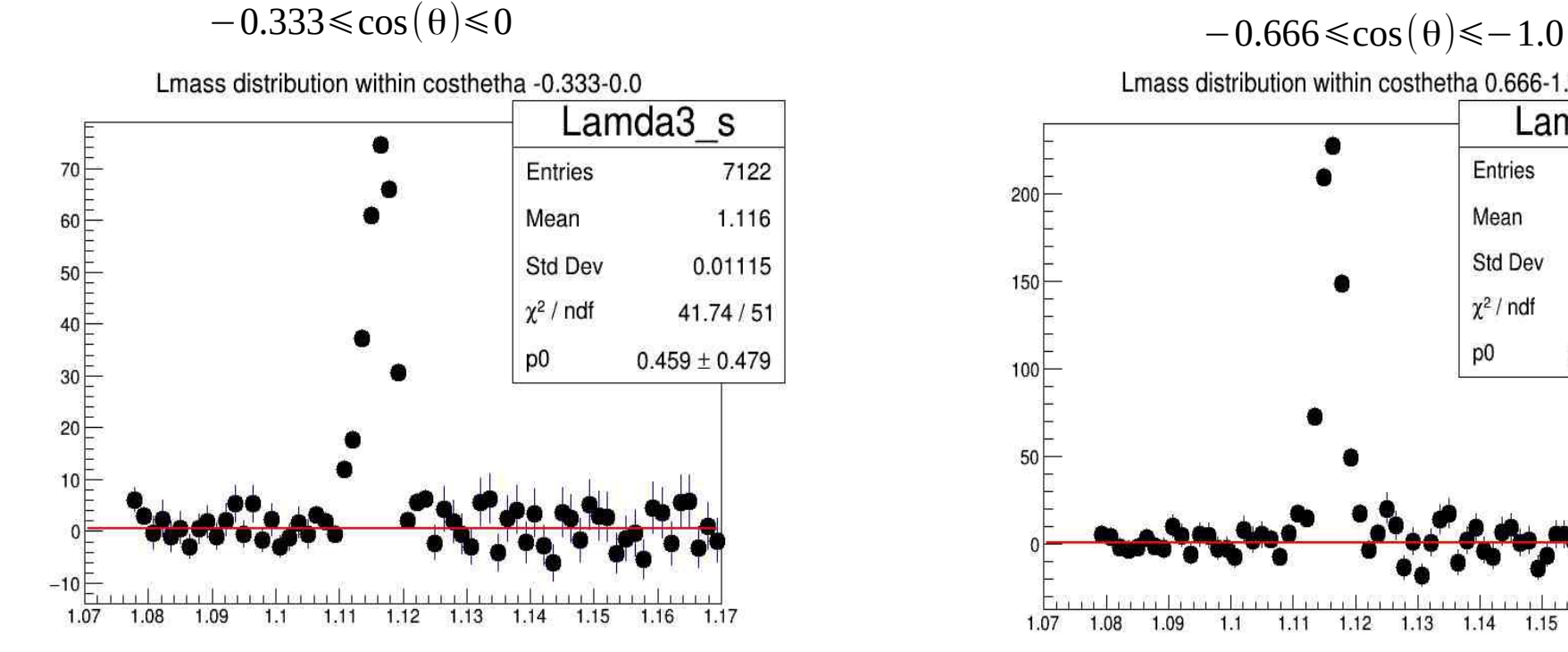

Спектр масс лямбды в углах

## Спектр масс лямбды в углах

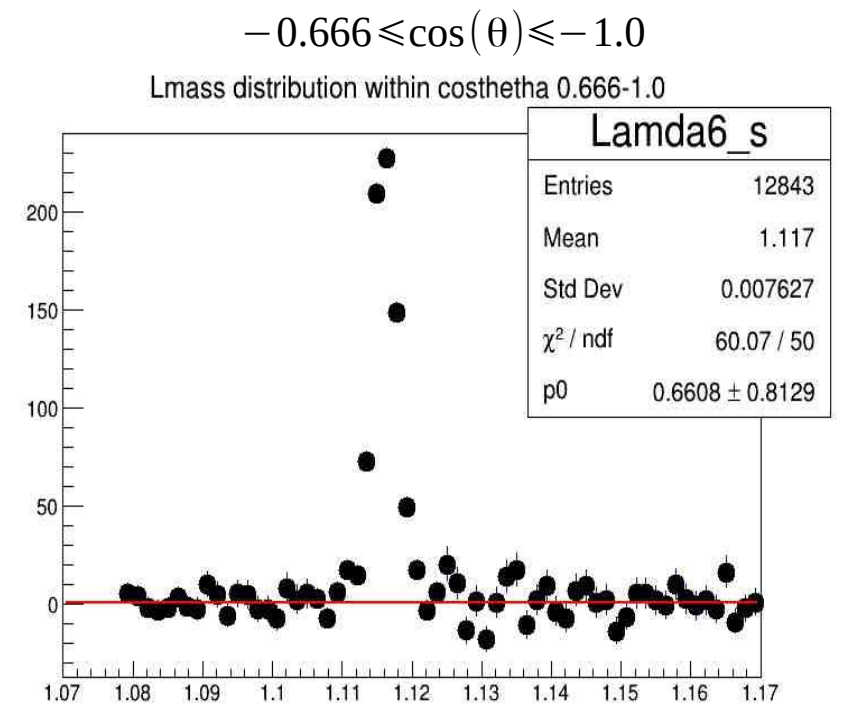

Окно для области пика (M-4σ,M+4σ)

Функция для фитирования фона (Полиномы нулевой степени)

# Спектры масс неполяризованных лямбда гиперонов

# Спектр масс лямбды в углах

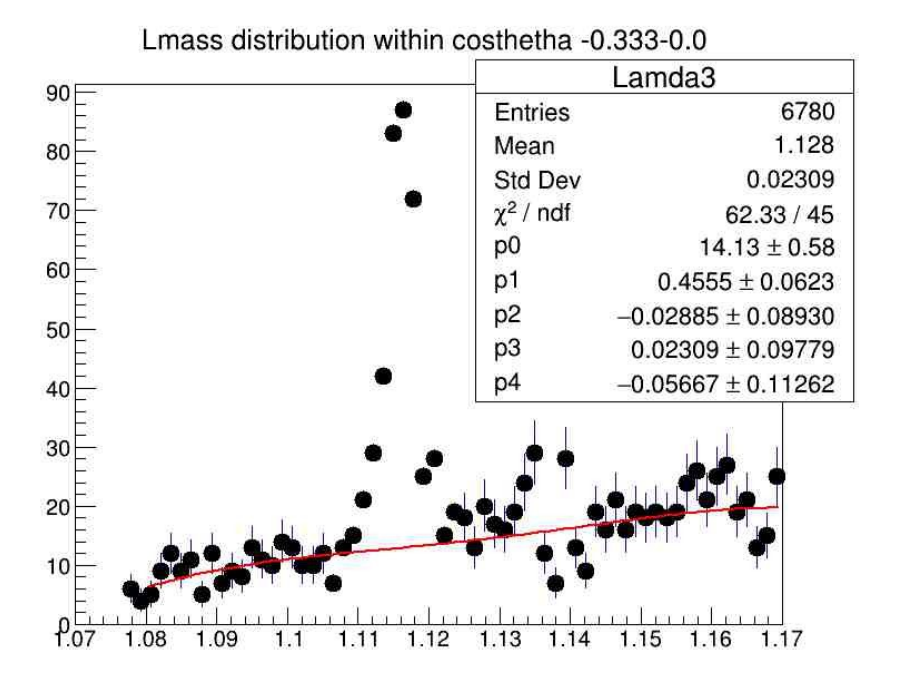

Окно для области пика (M-4σ,M+4σ)

Функция для фитирования фона (Полиномы Лежандра):

$$
f(x) = [0] (L_0 + [1]L_1 + [2]L_2 + [3]L_3 + [4]L_4)
$$
  
\n
$$
e = \frac{2(x-1.17)}{(1.17-1.08)} - 1
$$
\n
$$
L_0 = 1
$$
\n
$$
L_1 = e
$$
\n
$$
L_2 = 0.5(3e^2 - 1)
$$
\n
$$
L_3 = 0.5e(5e^2 - 3)
$$
\n
$$
L_4 = 0.125e(35e^4 - 30e^2 + 3)
$$

## Спектр масс лямбды в углах

 $-0.333 \le \cos(\theta) \le 0$   $-0.666 \le \cos(\theta) \le -1.0$ 

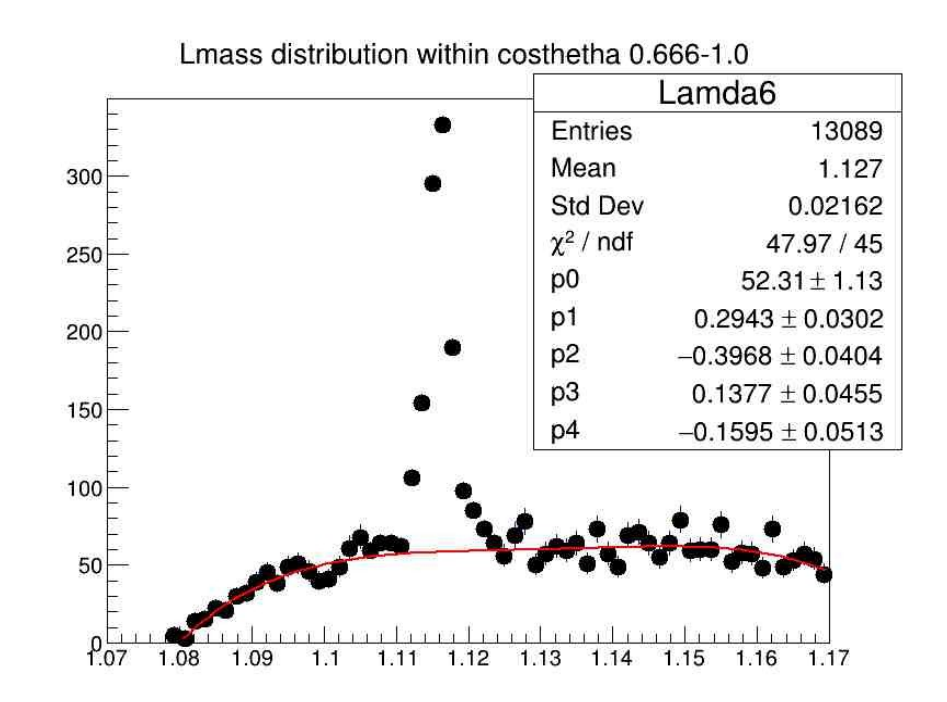

11

# Спектры масс неполяризованных лямбда гиперонов

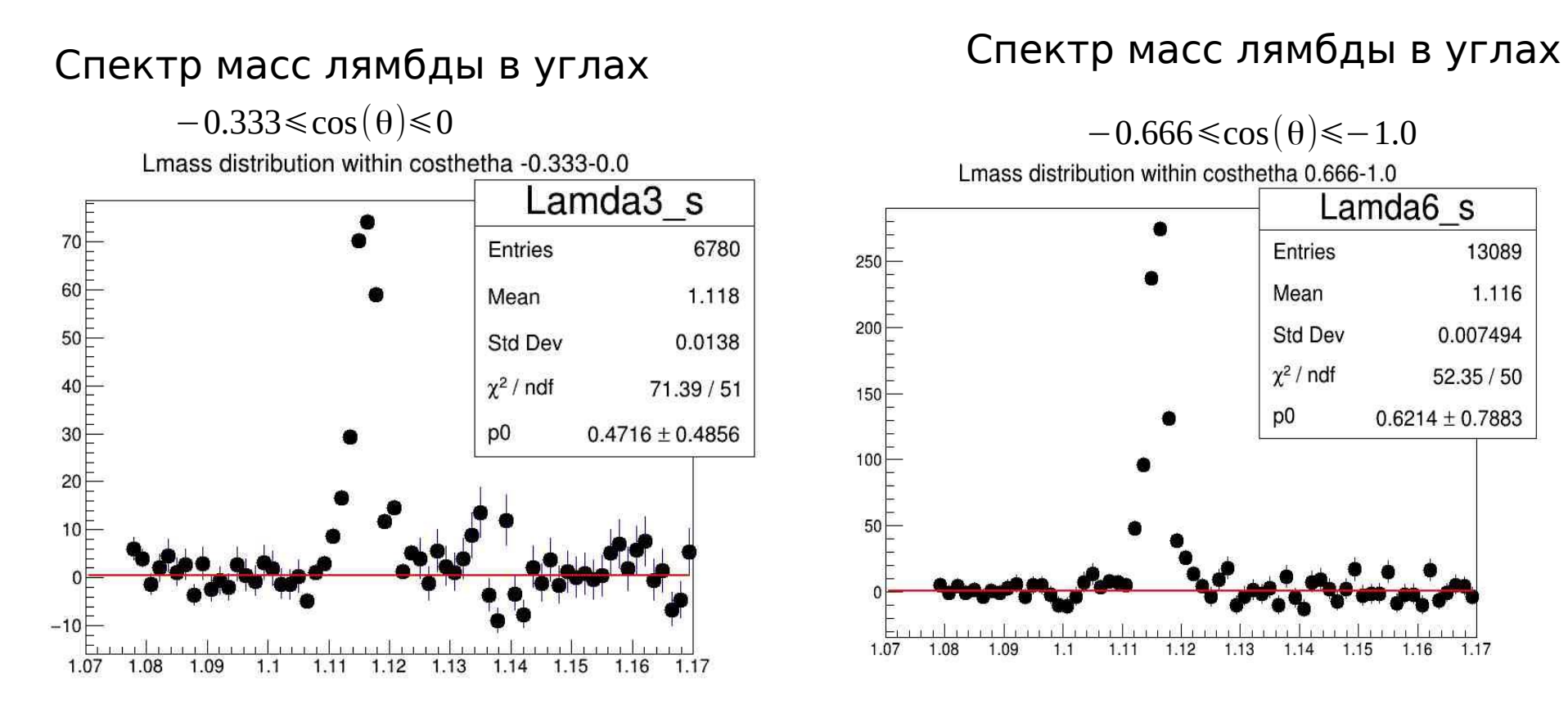

Окно для области пика (M-4σ,M+4σ)

Функция для фитирования фона (Полиномы нулевой степени)

## Угловые распределения лямбда гиперонов

#### Поляризованные лямбды

## Неполяризованные лямбды

инвариантной массы + cut для подавления фона

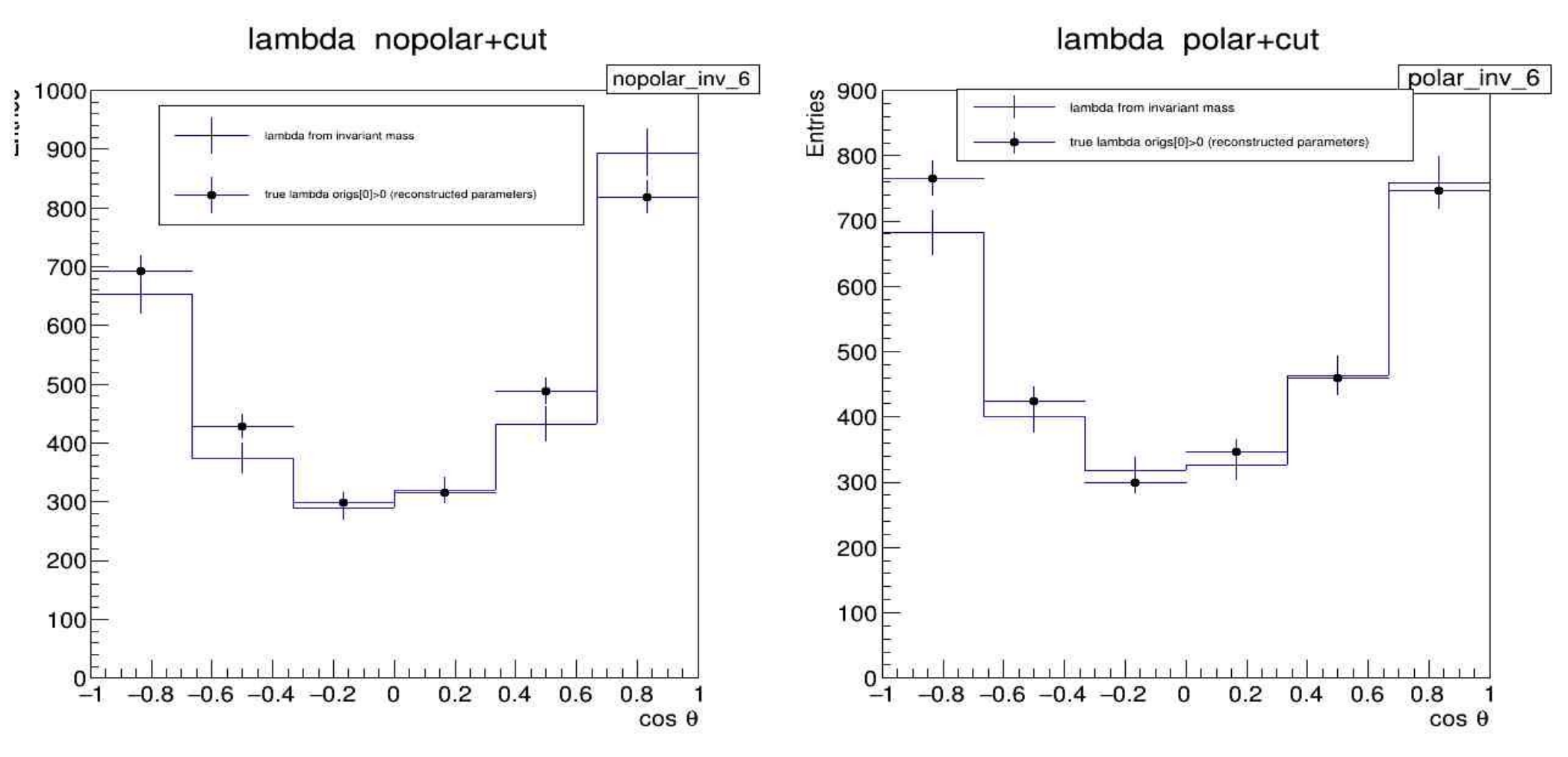

истинные лямбды (origs[0]>0) с реконструированными параметрами и лямбды с

# Отношения поляризованных на неполяризованных истинных лямбда гиперонов

### Лямбды полученные с области пика инвариантной массы

истинные Лямбды с реконструированными параметрами

Lambda ratio+cut true lambda origs[0]>0 (reconstructed parameters) ratio+cut cosThetaPeak LAQ Pol cosTheta hist 2 ratio polar/nopolar Ratio polar/no polar 1314 Entries Entries 731 Mean Mean  $-0.02797$  $-0.02858$ 1.8 1.8 Std Dev Std Dev 0.5658 0.5564 1.6 1.6  $\chi^2$  / ndf  $\chi^2$  / ndf  $2.754/4$  $3.651/4$ p<sub>0</sub>  $1.001 \pm 0.026$ p<sub>0</sub>  $0.9986 \pm 0.0349$  $1.4$  $1.4$  $-0.1532 \pm 0.0608$ p1  $p1$  $-0.1814 \pm 0.0806$  $1.2$  $1.2$  $0.8$  $0.8$  $0.6$  $0.6$  $0.4$  $0.4$  $0.2$  $0.2$  $0.2$  $0.2$  $-0.8 - 0.6 - 0.4$  $-0.2$  $0.8$  $-0.2$ 0.4  $0.6$  $-0.6$  $-0.4$  $\Omega$  $0.4$  $0.8$  $0.6$  $cos \theta$  $cos \theta$ 

Отношения истинных лямбд (origs[0]>0) с истинными и лямбд полученные с области пика +cut для подавления фона

# Заключение

- Смоделировали анизотропные распады поляризованных лямбд в рамках MpdRoot
- Использовали методы восстановления анизотропии при анализе.